## Log on to Northwest School Division homepage at: www.nwsd.ca

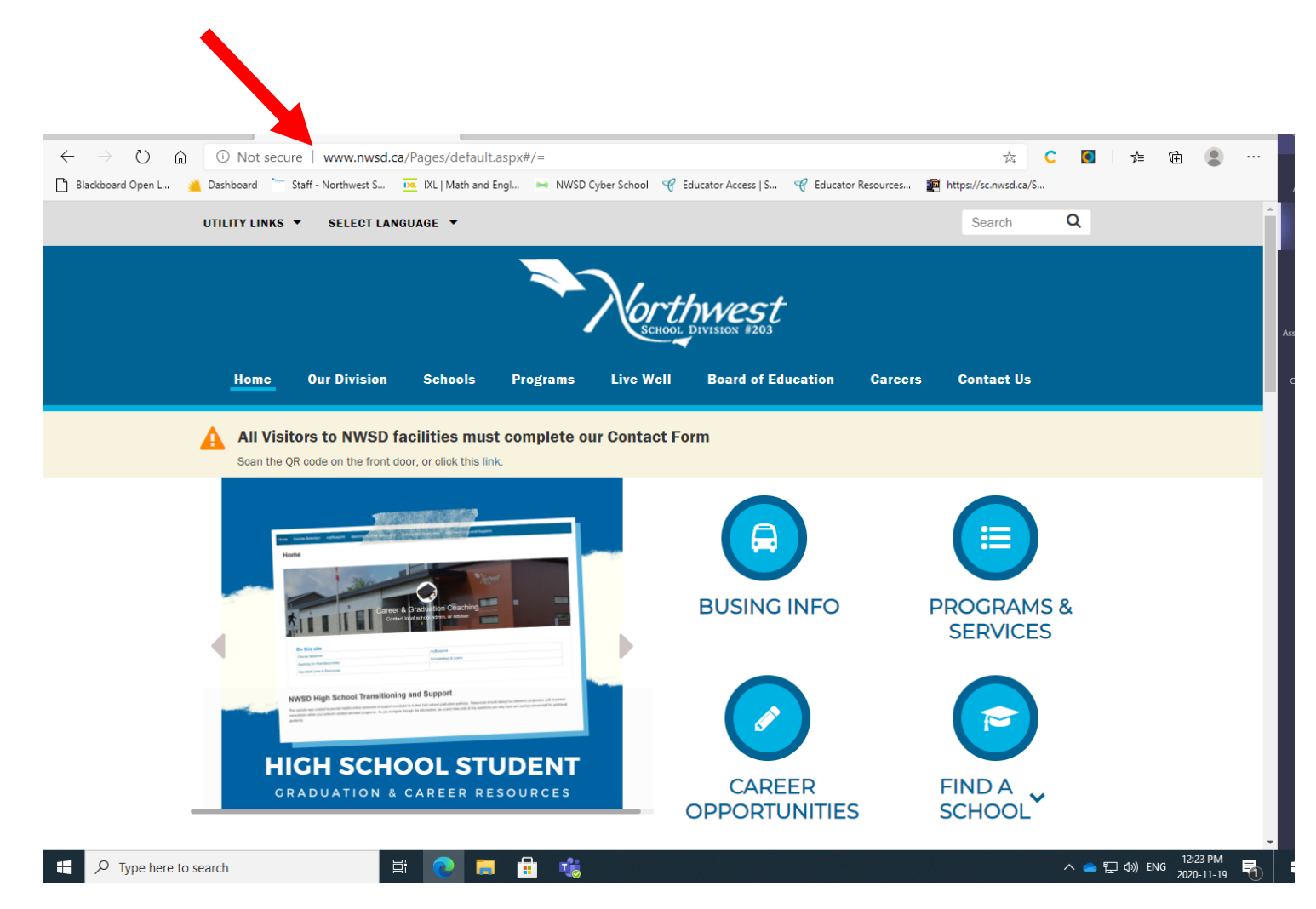

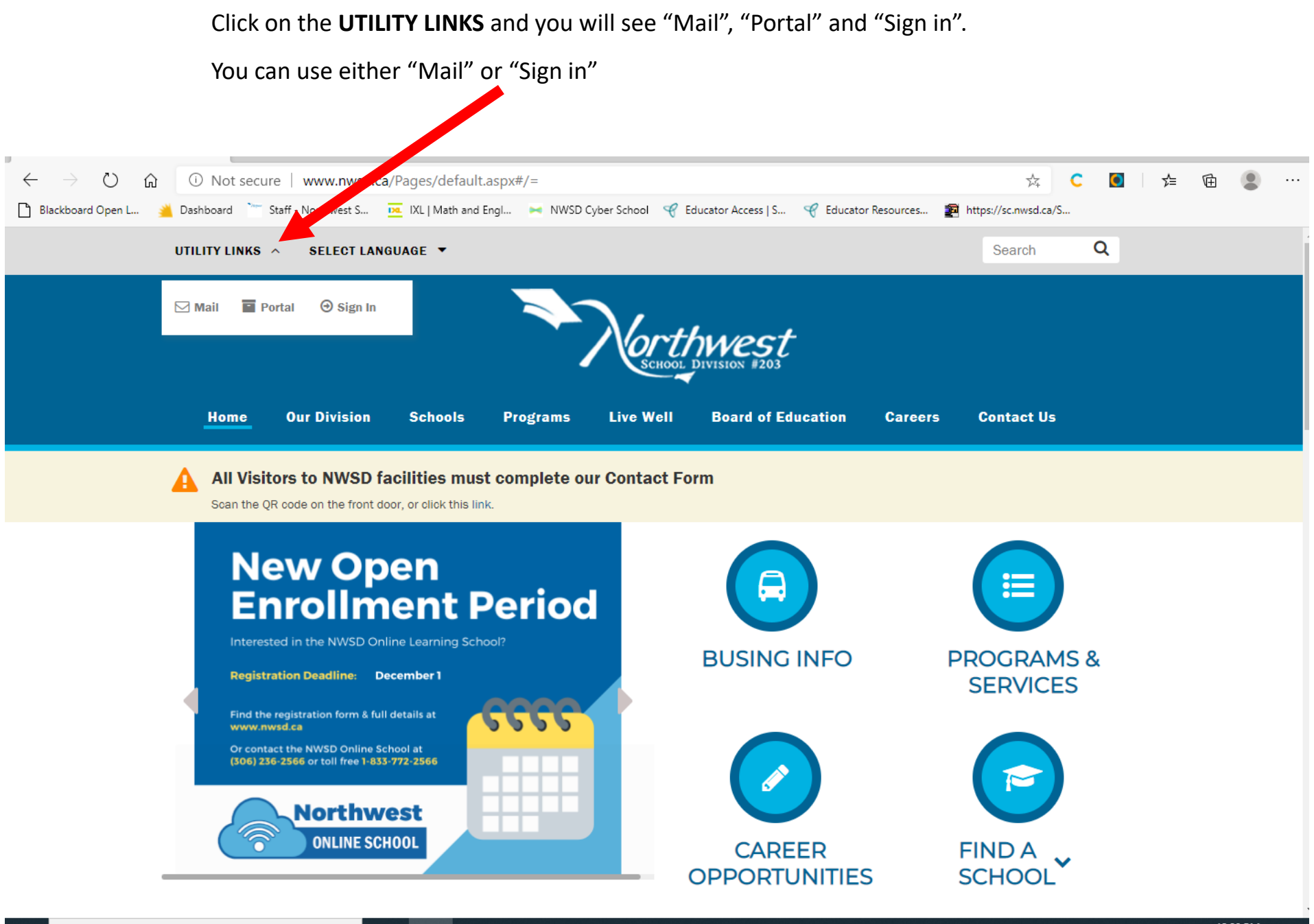

吨。

w

**草** 

醒

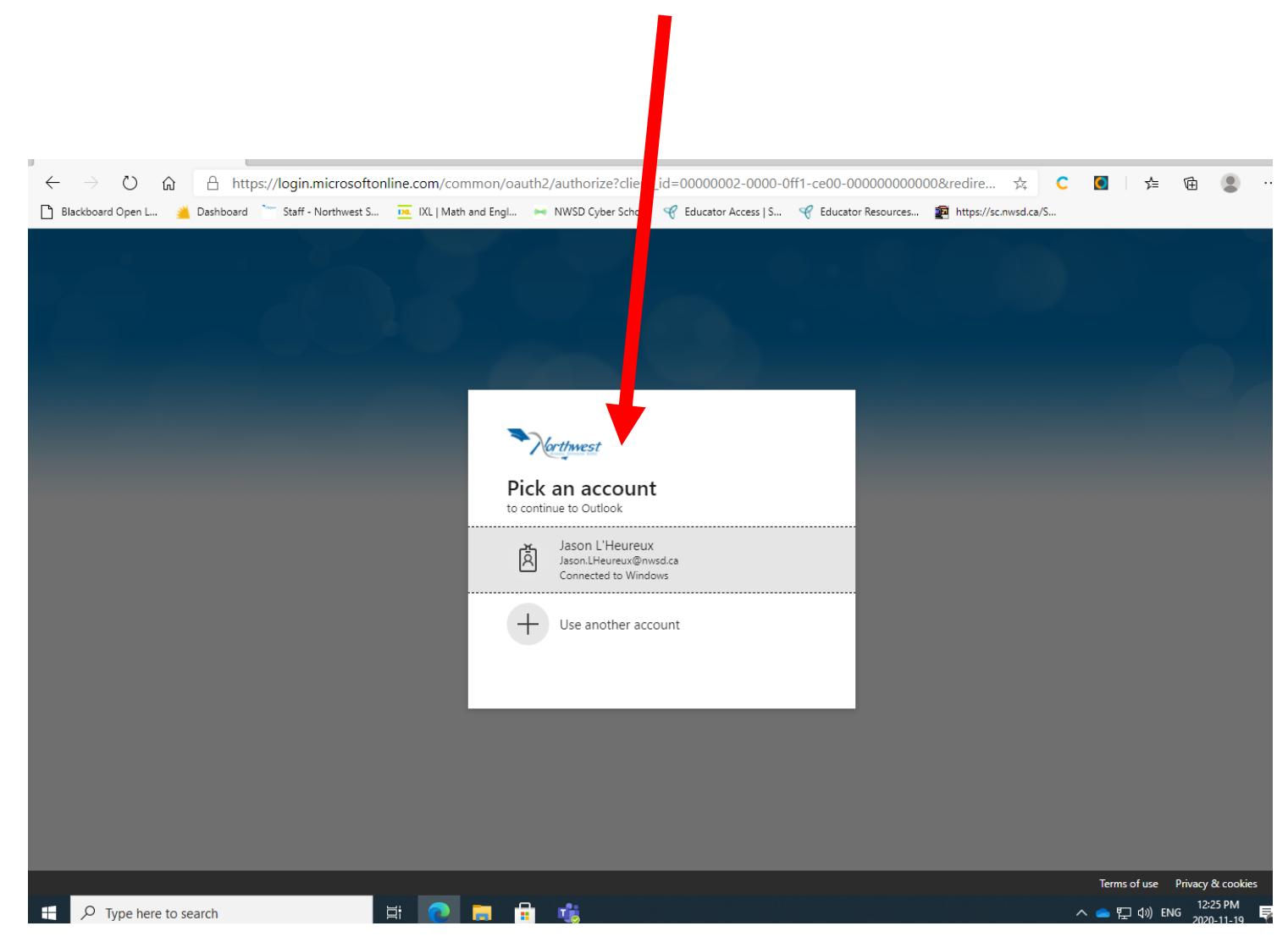

## You will given a choice of the last person signed in or "Use another account"

## Use your NWSD account to sign in.

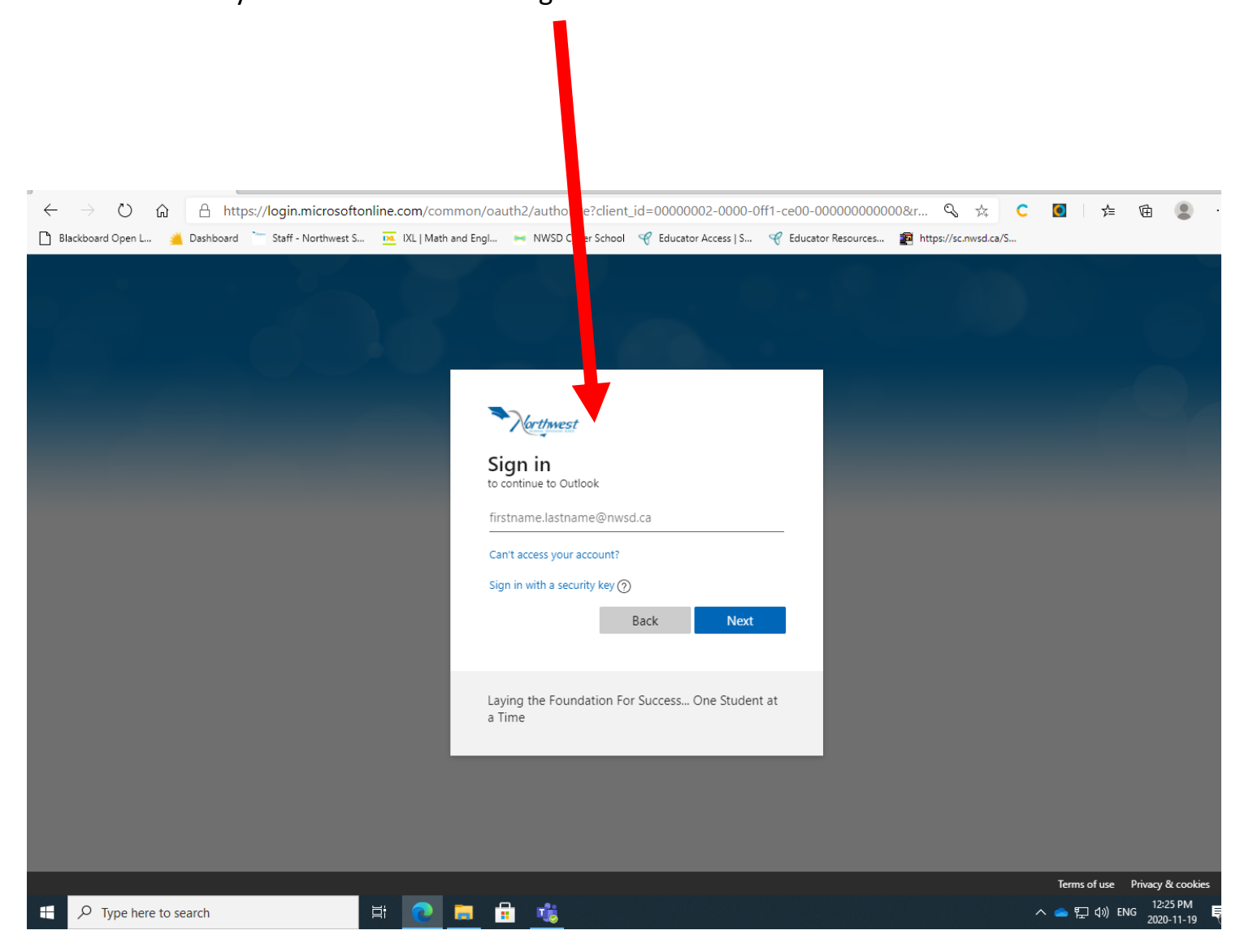

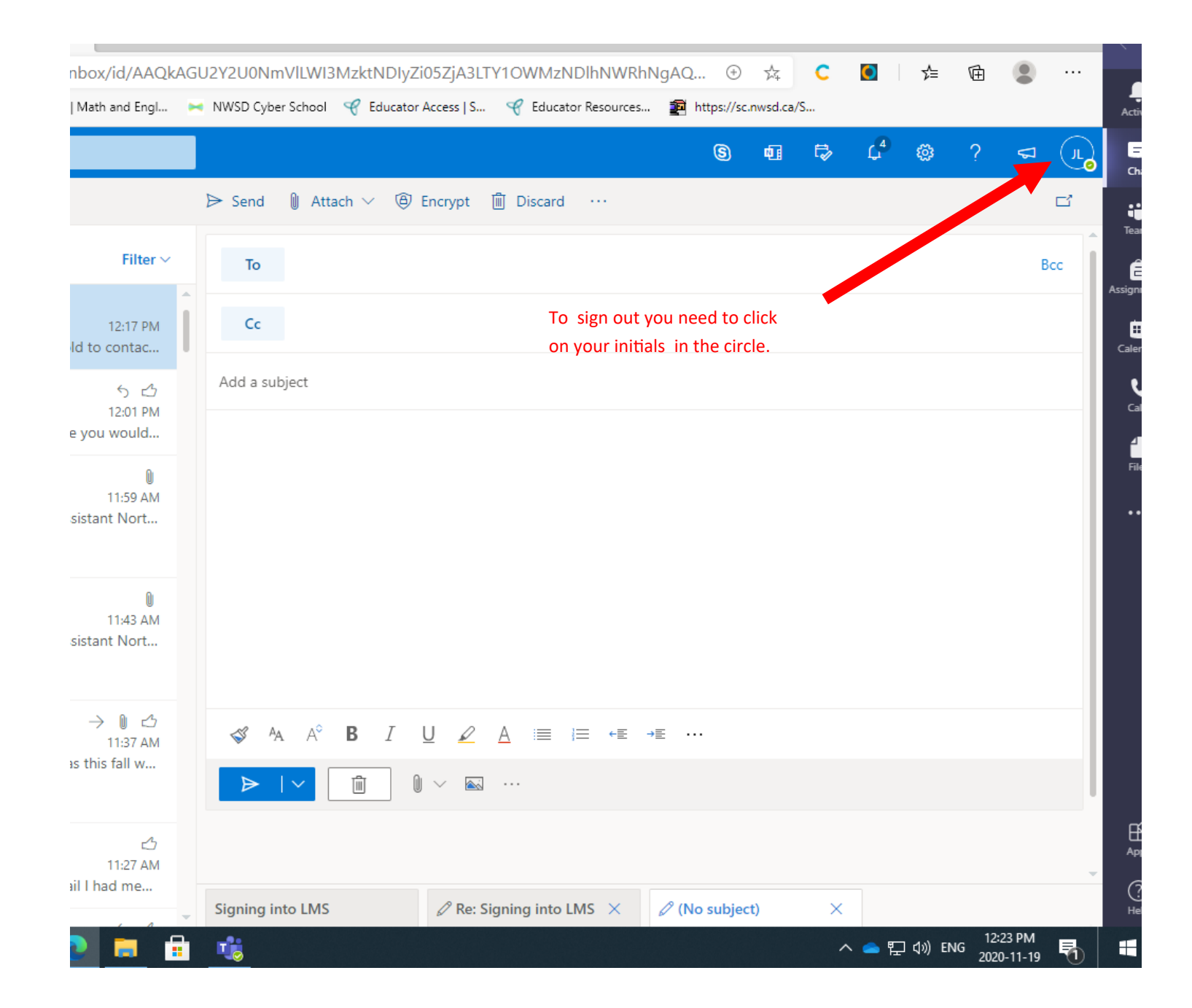

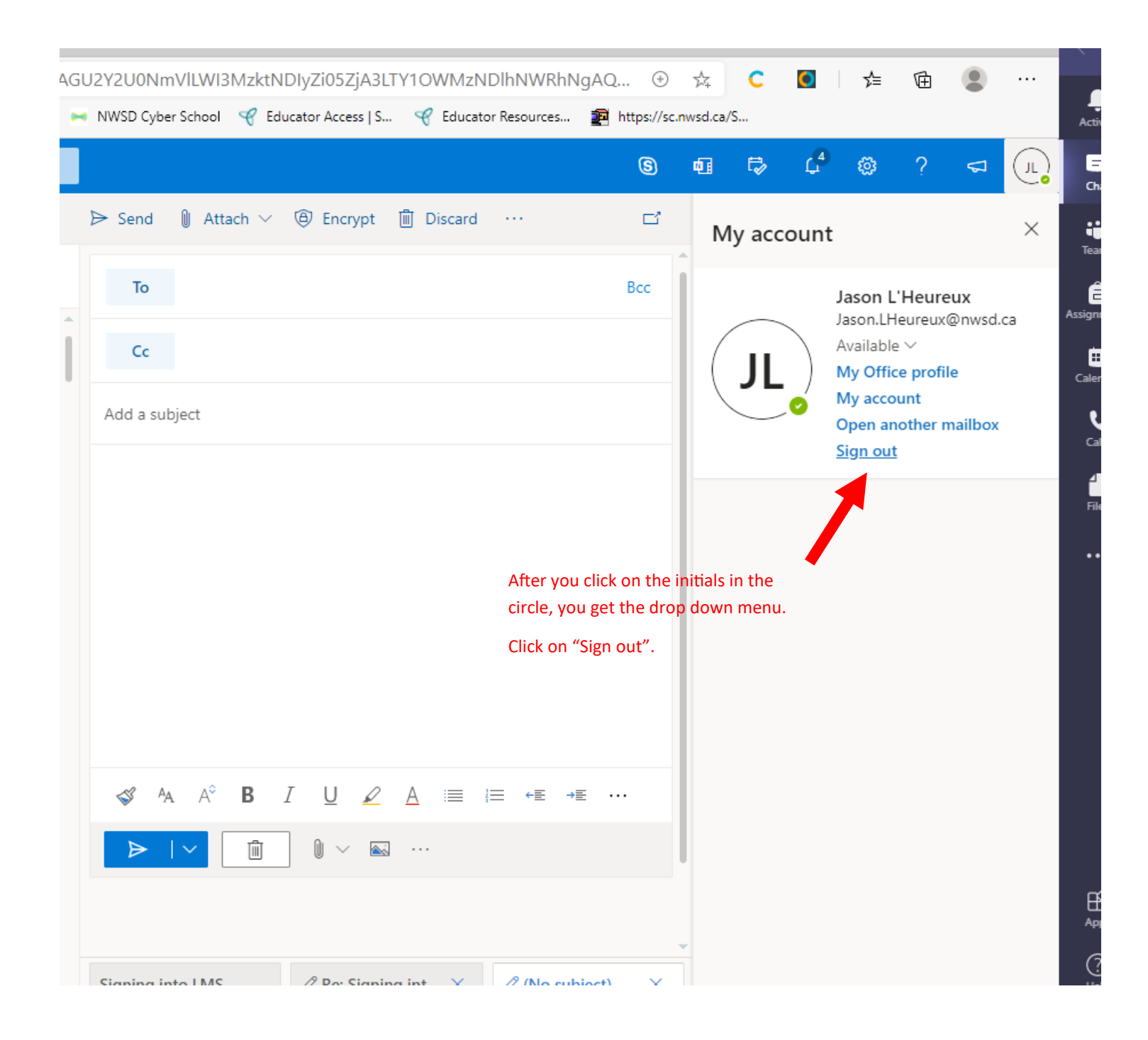